# Durchbruch bei der Prüfmethodik Inselnetz-Erkennung

Neue Wege der Inselnetz-Erkennungs-Prüfung gemäss DIN V VDE V 0126-1-1 bzw. VDE-AR-N 4105 und IEEE 1547 mittels simulierter Impedanz mit REGATRON TC.ACS

**Autoren:** Bruno Ammann, B.Sc., Senior Field Application Engineer, REGATRON AG Gabriel Schläpfer, B.Sc., Development Engineer Hardware, REGATRON AG

**Keywords:** VDE V 0126-1-1:2013-08, VDE-AR-N 4105:2011-08, IEEE 1547, netzparallele Eigenerzeugungsanlage, öffentliches Niederspannungsnetz, RLC-Schwingkreis, Inselbetrieb, Prüfschaltung Inselnetzerkennung, Anti-Islanding, rückspeisefähiger 4-Quadranten Netzsimulator, REGATRON TC.ACS, regenerativer Vierquadranten-Betrieb, Ersatz kostspieliger und schwerer L-R-C-Bauteile, RLCSim-Mode, GridSim-Mode, Software ACSControl, Netzanschluss verteilter Erzeugungsanlagen mit dem Elektrizitätsversorgungsnetz, dezentrale Erzeugungsanlagen (DEA)

# **Übersicht**

Die Normen DIN V VDE V 0126-1-1 [\[1\]](#page-7-0) und IEEE 1547 schaffen klare Anforderungen an Energieerzeugungsanlagen, um die vermehrte Einspeisung von additiver Energie in das öffentliche Niederspannungsnetz zu regeln und das Sicherheitsrisiko durch unkontrollierte Einspeisung im Inselbetrieb zu vermeiden. Mit REGATRON-Netzsimulatoren ist es möglich, aufwändige Testinstallationen zur Inselnetzerkennung durch simulierte Impedanzen zu ersetzen und somit den Testaufwand massiv zu reduzieren. Mit dem gleichen Gerät und Testaufbau können gleich auch noch die Spannungs- und Frequenzüberwachungs-Prüfungen durchgeführt werden. Damit lassen sich die kompletten Prüfanforderungen gemäss der Norm DIN V VDE V 0126-1-1 [\[1\]](#page-7-0) in einem Bruchteil an Zeit und Aufwand erfüllen.

# **Der bisherige Normtest mit realem RLC-Schwingkreis**

Die Norm DIN V VDE V 0126-1-1 [\[1\]](#page-7-0) bzw. VDE-AR-N 4105 [\[2\]](#page-7-1) definiert Frequenz- und Spannungsgrenzen, welche Energieerzeugungsanlagen bei Über- oder Unterschreitung erkennen müssen, um sich selbstständig vom Netz zu trennen. Der Test zur Spannungs- und Frequenzüberwachung erfordert, dass sich der Prüfling bei Spannungen von ≤ 80% der Nominalnetzspannung (U<sub>N</sub>) und ≥ 115% U<sub>N</sub> innerhalb von 0.1 Sekunden selbstständig vom Netz trennt. Weiter müssen Netzfrequenzen (f) unter 47.5 Hz und über 51.5 Hz innerhalb von 0.1 Sekunden zur Trennung führen. Für diesen Test wird bereits heute oft ein Netzsimulator eingesetzt.

Zudem definiert die Norm, dass ein Inselbetrieb zuverlässig erkannt und in diesem Fall die Trennung vom öffentlichen Niederspannungsnetz innerhalb von fünf Sekunden erfolgen muss.

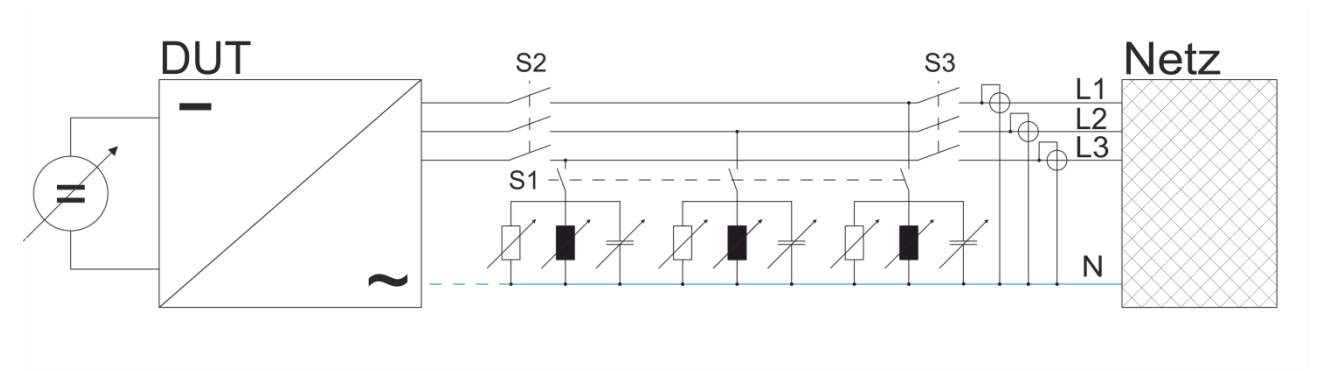

<span id="page-0-0"></span>Abbildung 1: Prüfschaltung für die Erkennung des Inselnetzbetriebs gemäss [\[2\].](#page-7-1)

Zum Test der Inselnetz-Erkennung wird je ein RLC-Schwingkreis pro Phase (sieh[e Abbildung 1\)](#page-0-0) parallel zum Prüfling/Netz geschaltet. Der RLC-Schwingkreis wird so dimensioniert, dass er die gesamte zu testende Wirk- und Blindleistung des DUT aufnimmt. Die Verbindung zum öffentlichen Netz wird anschliessend getrennt (S3), und der

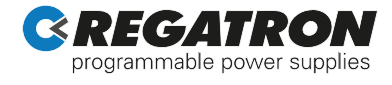

Wechselrichter mit integrierter Schaltstelle muss dies innerhalb von fünf Sekunden erkennen und sich selbstständig vom Netz trennen. Der gesamte Testablauf ist jeweils bei P=25%, 50%, 100% der Nenn-Wirkleistung durchzuführen und bei Nennfrequenz ±0.1Hz und bei Nennspannung ±3% zu wiederholen. Nach jedem erfolgreichen Test wird ein Parameter (L oder C) um ca. 1% im Gesamtbereich von ca. ±5% verändert und der Test wiederholt. Es ist leicht ersichtlich, dass ein solcher Test betreffend Material (verschiedene R-, L-, C-Werte mit entsprechenden Spannungsund Stromratings) und Zeit sehr aufwändig ist. Automatisierte Lösungen sind zwar verfügbar, aber ebenfalls mit einem grossem Material- und Kostenaufwand verbunden.

Der RLC-Schwingkreis zur Prüfung muss einen Gütefaktor von mindestens 2 haben. Die vom Schwingkreis aufgenommene Wirkleistung muss mit der von der Erzeugungsanlage abgegebenen mindestens um ±3% übereinstimmen. Es gelten dabei folgenden Beziehungen:

$$
L = \frac{U_N^2}{2\pi f P Q} \qquad C = \frac{PQ}{2\pi f U_N^2}
$$

Der Schwingkreis wird folgendermassen abgeglichen:

- Einstellen der Induktivität, sodass Q>2
- Einstellen der Kapazität, sodass P<sub>Q</sub> (Blindleistung) des Schwingkreises gleich der Blindleistung des Prüflings ist.
- Widerstand so einstellen, sodass die Wirkleistung des Schwingkreises gleich der Wirkleistung des Prüflings ist. Diese Wirkleistung wird in der beschriebenen Schaltung in Wärme umgesetzt!
- Anschliessend werden S1, S2, S3 geschlossen und der Prüfling eingeschaltet, sodass die entsprechende Wirk-/Blindleistung zustande kommt.
- S3 wird geöffnet und die Zeit bis zum Abschalten des Prüflings gemessen.

# **Die moderne Lösung mittels Emulation des RLC-Schwingkreises**

Zusätzlich zu einer grossen Produktpalette an unidirektionalen und bidirektionalen Gleichspannungs-Netzgeräten bietet REGATRON voll 4-Quadranten-fähige Netzsimulatoren der Serie TC.ACS an. Neben einer ausserordentlich hohen Dynamik erlaubt die Serie TC.ACS sowohl einen spannungsgeregelten als auch einen stromgeregelten Betrieb, zusätzlich ist ein Betrieb als dreiphasiger Leistungsverstärker möglich. Basiseinheiten sind sowohl für 30 kVA als auch für 50 kVA erhältlich, durch Parallelschaltung können Systemleistungen bis 1 MVA erreicht werden. Besonders hervorzuheben ist, dass der Netzsimulator TC.ACS im Stromregler-Modus einen Strom abhängig von der aktuellen Klemmenspannung ausgeben kann. Dadurch ist es möglich, unterschiedlichste Topologien von RLC-Schwingkreisen zu simulieren und somit die kostspieligen und schweren L-R-C-Bauteile zu ersetzen. (Abb. 2).

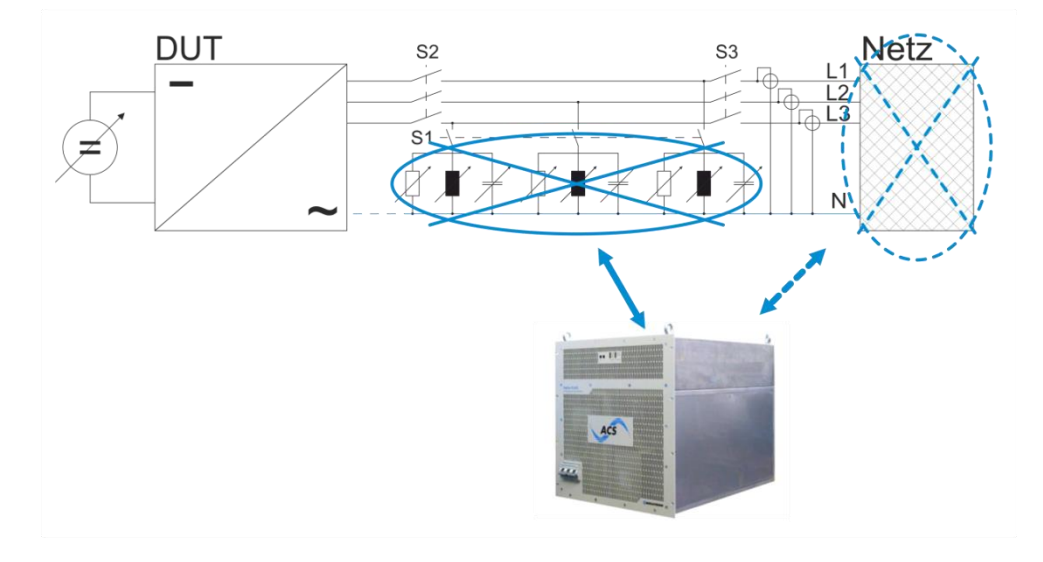

Abbildung 2: Mithilfe des TC.ACS kann wahlweise der RLC-Schwingkreis oder das Netz simuliert werden. So können beide Prüfungen (Inselnetz-Erkennung und Spannungs-/Frequenzüberwachung) mit demselben Aufbau durchgeführt werden.

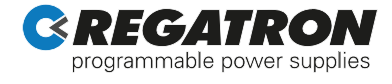

Mithilfe eines TC.ACS als **Netz-Simulator** können die Tests zur Spannungs- und Frequenzüberwachung und der Inselnetzerkennung massiv vereinfacht werden (Abb. 3). In dieser Betriebsart (GridSim-Mode) können Netzspannung oder Netzfrequenz auf einfachste Art variiert werden.

Im **RLC-Simulations-Modus** (RLCSim-Mode) simuliert das TC.ACS die RLC-Schwingkreise mit den zuvor berechneten Werten. Korrekturen der Werte im laufenden Betrieb sind problemlos möglich, sodass das Netzwerk schrittweise gemäss den Anforderungen der Norm VDE-AR-N 4105 [2] eingestellt werden kann. Somit entfällt die zeitintensive Manipulation und Umverdrahtung der R-L-C-Komponenten vollständig.

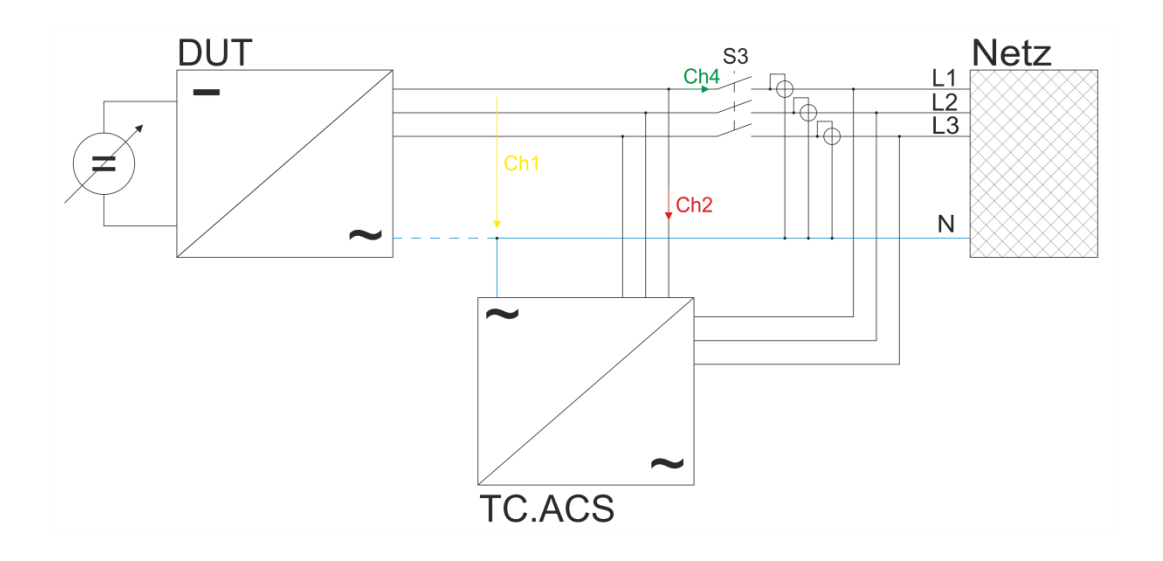

Abbildung 3: Aufbau des Tests zur Inselnetz-Erkennung mithilfe von TC.ACS. Für den Test zur Spannungs- und Frequenzüberwachung bleibt der Schalter S3 geöffnet und das Netz wird vom TC.ACS im GridSim-Mode simuliert. Für die Inselerkennungsprüfung wird der Schalter S3 geschlossen, das Gerät TC.ACS im RLCSim-Mode betrieben und das simulierte RLC-Netzwerk im Betrieb angepasst. Für die anschliessende Simulation des Inselnetzes wird S3 wieder geöffnet.

Bei der Verwendung eines Netzsimulators REGATRON TC.ACS entfallen für die DIN V VDE V 0126-1-1 [\[1\]](#page-7-0) bzw. VDE-AR-N 410[5 \[2\]](#page-7-1) – Prüfung die folgenden Schritte:

- Beschaffung der je nach Leistung massiven passiven Bauelemente L-R-C
- Lagerhaltung und Nachkalibrierung dieser Elemente
- Manuelle Umstellung der Komponenten bei jedem Prüfungsschritt
- Umverdrahtungs-Arbeiten bei jedem Prüfungsschritt
- Umrüstung des Messfeldes für die Frequenz- und Betriebsspannungs-Prüfungen

Durch die beschriebene Substitution der passiven Schwingkreiselemente mit dem Netzsimulator REGATRON TC.ACS wird eine bedeutende Einsparung an Material- und Umrüstungskosten erreicht. Zudem können die Simulationsparameter im laufenden Betrieb mittels der Bediensoftware ACSControl variiert und angepasst werden.

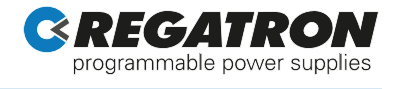

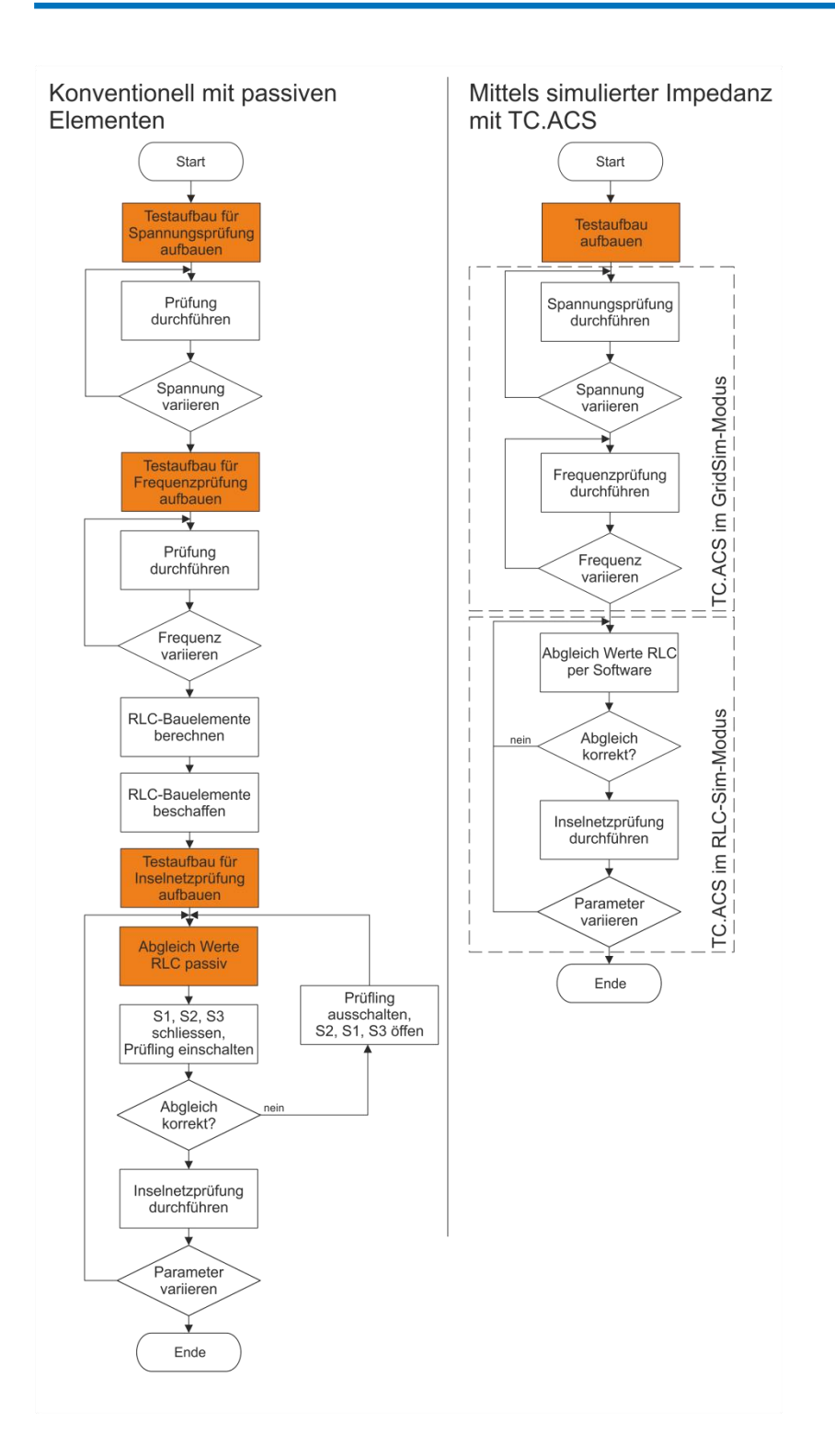

Abbildung 4: Flussdiagramme der Testabläufe gemäss Norm. Links die konventionelle Art mit passiven Elementen für die Inselnetzerkennung und rechts mit dem kombinierten Test für beide Testfälle. Die arbeits- und materialintensiven Prozesse sind farbig markiert.

Mit dem beschriebenen Testaufbau ist es möglich, sowohl einphasige als auch mehrphasige Ausfälle des Niederspannungsnetzes, wie von der Norm verlangt, einfach und ohne Umbau zu prüfen. Im einphasigen Fall wird auf einer Phase ein RLC-Netzwerk simuliert, auf den anderen ein Leerlauf.

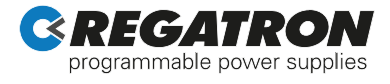

## **Praxisbeispiel Test der Inselbetrieb-Erkennung eines DC/AC-Wandlers**

Um die Leistungsfähigkeit der Simulation des RLC-Netzwerks zu demonstrieren, wird ein bidirektionales AC/DC-Netzgerät REGATRON TC.GSS bei einer Nennleistung von 5 kW pro Phase als Prüfling rückspeisend betrieben. Das Netzwerk wird dabei mit den berechneten Werten gemäss Tabelle 1 von einem Netzsimulator REGATRON TC.ACS simuliert. Als Leistungsquelle wird ebenfalls ein TC.GSS verwendet.

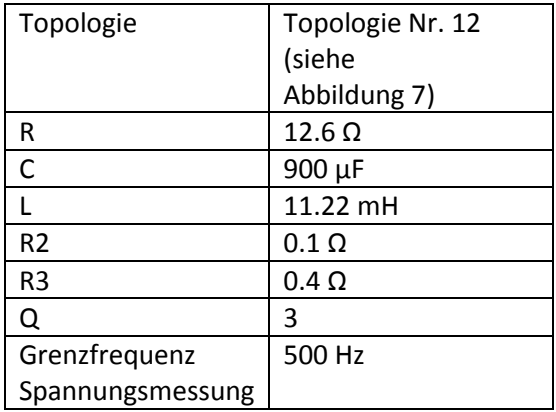

## Tabelle 1: Werte zum Test der Inselbetrieb-Erkennung

Die Anordnung zeigt beim Ausschalten des Netzes eine einwandfreie Aufrechterhaltung des Inselnetzbetriebs durch das TC.ACS in der RLC-Schwingkreis-Simulation. Das TC.GSS als Prüfling erkennt den Inselbetrieb korrekt und schaltet innerhalb der definierten Zeit aus [\(](#page-4-0)

[Abbildung 5\)](#page-4-0). Die Werte des RLC-Schwingkreises können nun im Betrieb variiert werden, um alle geforderten Toleranzen gemäss DIN VDE-AR-N 4105 [2] zu prüfen.

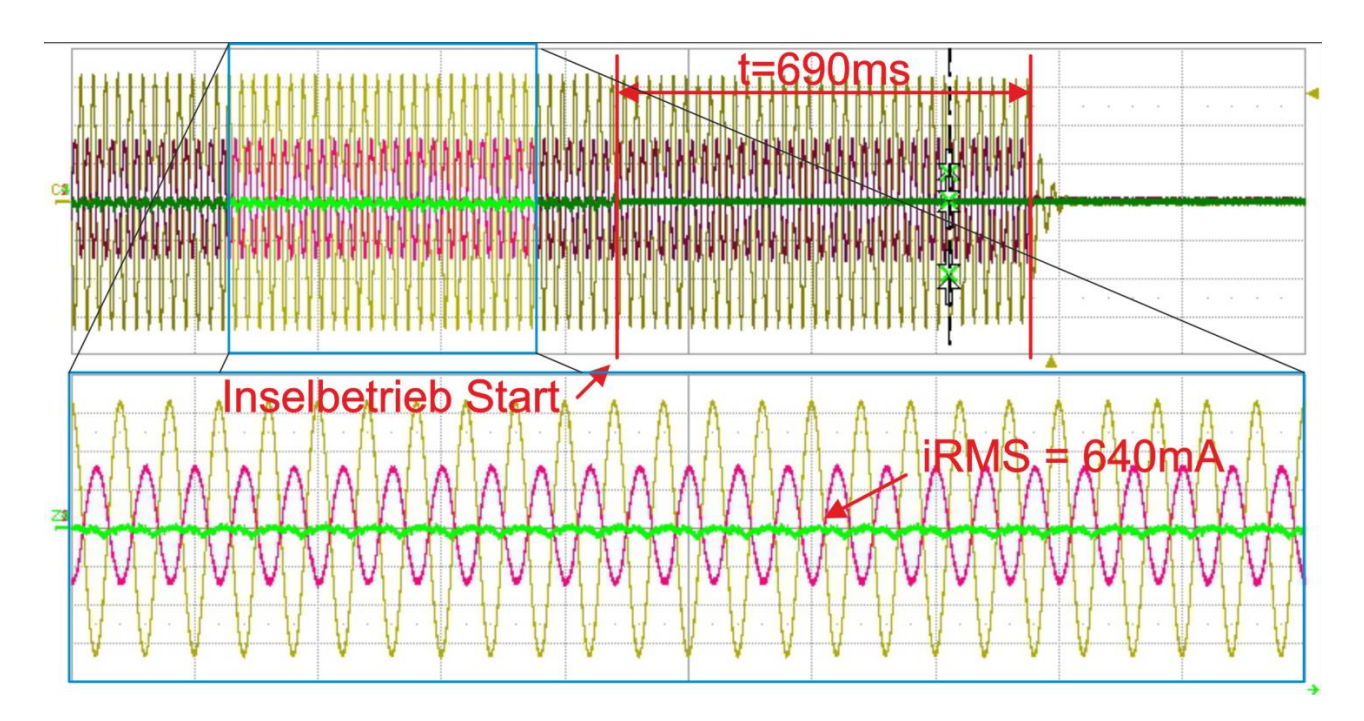

<span id="page-4-0"></span>Abbildung 5: Verhalten bei der RLC-Simulation in der Inselerkennungs-Prüfung. 690ms nach dem Start des Inselbetriebs schaltet das DUT mit Inselbetrieb-Erkennung aus. Die KO-Channels sind gemäss Abb. 3:

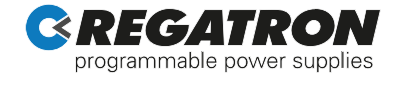

Ch1 (gelb): Spannung L1-N am Eingang des DUT Ch2 (rot): Strom durch L1 am Ausgang des RLC-Simulators TC.ACS Ch4 (grün): Strom durch S3 (Strom ins Netz)

Der RMS-Strom ins Netz ist im eingeschalteten Zustand bei 640mA, was <3% der Testleistung von 5kW entspricht.

#### **Einfache Bedienbarkeit mittels beiliegender Software**

Die Bedienung des RLCSim-Mode sowie des GridSim-Mode erfolgt über die dem Gerät beiliegende Software ACSControl. Über den residenten Funktionsgenerator können im GridSim-Mode unterschiedlichste Spannungsformen ausgegeben werden. Im RLCSim-Mode werden die Parameterwerte auf einer Benutzeroberfläche eingestellt (Abb. 6), in die entsprechenden Differentialgleichungen umgewandelt und der Strom entsprechend der anliegenden Spannung ausgegeben.

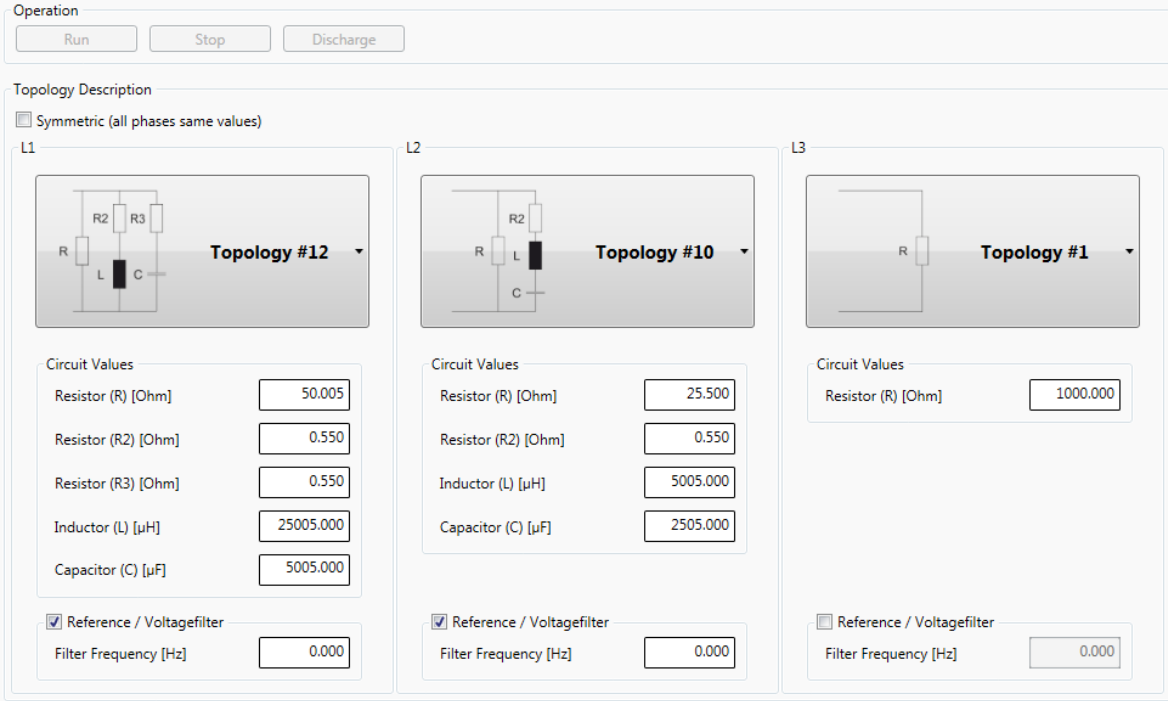

# Abbildung 6: Über die graphische Oberfläche der Software ACSControl kann die RLC-Topologie einzeln pro Phase eingestellt werden.

Ein einstellbarer Tiefpass filtert die gemessene Ausgangsspannung und kann helfen, unerwünschte Resonanzen des Ausgangsfilters zu unterdrücken. Gleichzeitig werden Spannungssprünge gedämpft, welche je nach gewählter Topologie zu unerwünscht hohen Strömen führen könnten.

Über eine Programmierschnittstelle (API) ist es zudem möglich, auf die Parameter einzeln zuzugreifen. So kann beispielsweise die simulierte Last mittels einer Treppenfunktion variabel eingestellt werden.

#### **Weitere Anwendungsgebiete der RLC-Simulation**

Aktuell stehen neben dem Parallelschwingkreis für die Inselnetzerkennungsprüfung weitere Topologien für die Simulation zur Verfügung (Abb. 7).

So können z.B. mit der RLC-Simulation die unterschiedlichsten AC-Quellen und Geräte auf einfache Weise mit Lasten von rein induktiv bis rein kapazitiv im hohen kVAr Bereich belastet werden, um deren Verhalten zu testen. Auch cos- $\varphi$  Sprünge sind möglich, um beispielsweise Phasenschieber zu testen. Solche Prüfungen sind nicht nur im 3-Phasen-Netz, sondern auch in jeder Phase einzeln möglich.

Im RLC-Betrieb erlaubt TC.ACS somit, ein- bis dreiphasige Lasten innerhalb der Gerätespezifikationen einfach und unkompliziert darzustellen. Dies ist vor allem für Entwicklungsarbeiten sehr praktisch. Die API ermöglicht zudem dynamische Lastfälle, sodass auch alle Arten von Laständerungen dynamisch simuliert werden können.

Besonderes Augenmerk ist bei Belastung von Quellen mit getaktetem Ausgang ohne Ausgangsfilter geboten, da diese direkt auf das Ausgangsfilter des TC.ACS schalten. Mit einer entsprechenden Filterung (Sperrfilter) können jedoch auch Schaltnetzteile, Motoransteuerung, etc. effizient und unkompliziert getestet werden.

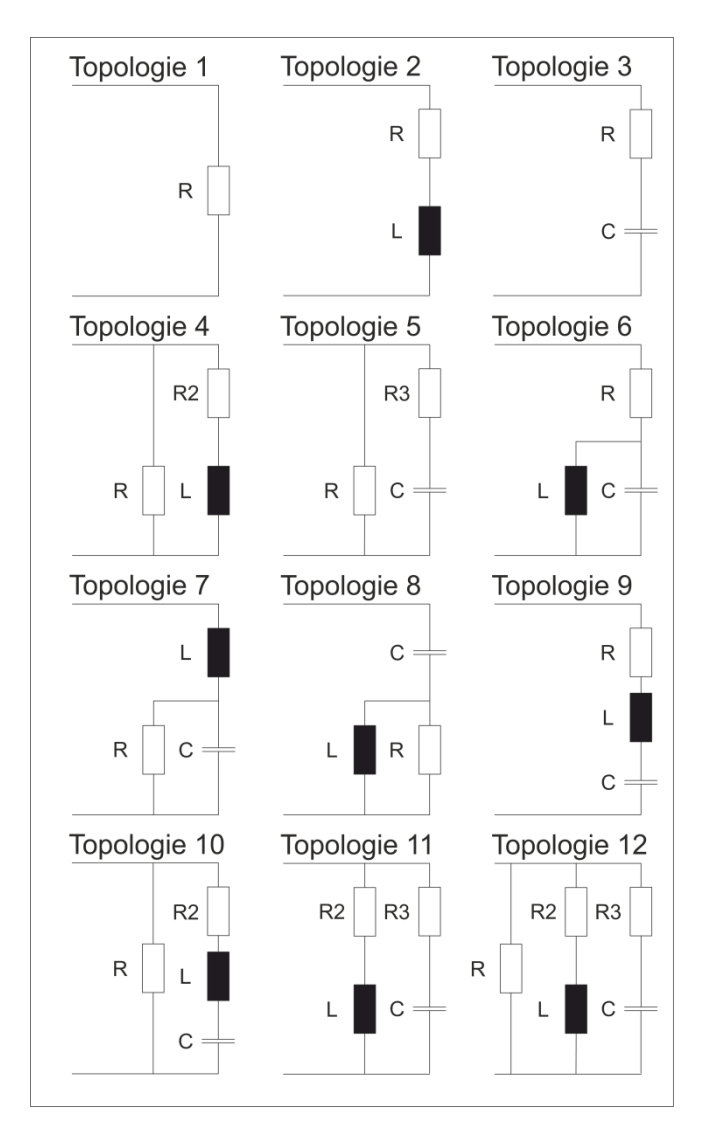

<span id="page-6-0"></span>Abbildung 7: Übersicht über die aktuell verfügbaren RLC-Topologien. Diese können entsprechend der Systemgrenzen des TC.ACS simuliert werden.

## **Frequenzgrenze der Simulation**

Die Bandbereite der Simulation liegt bei 1kHz. Bis zu dieser Frequenz entspricht die Simulation der entsprechenden realen Impedanz, im höheren Frequenzbereich überwiegen parasitäre System-Impedanzen beispielsweise vom Ausgangsfilter des TC.ACS.

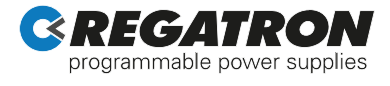

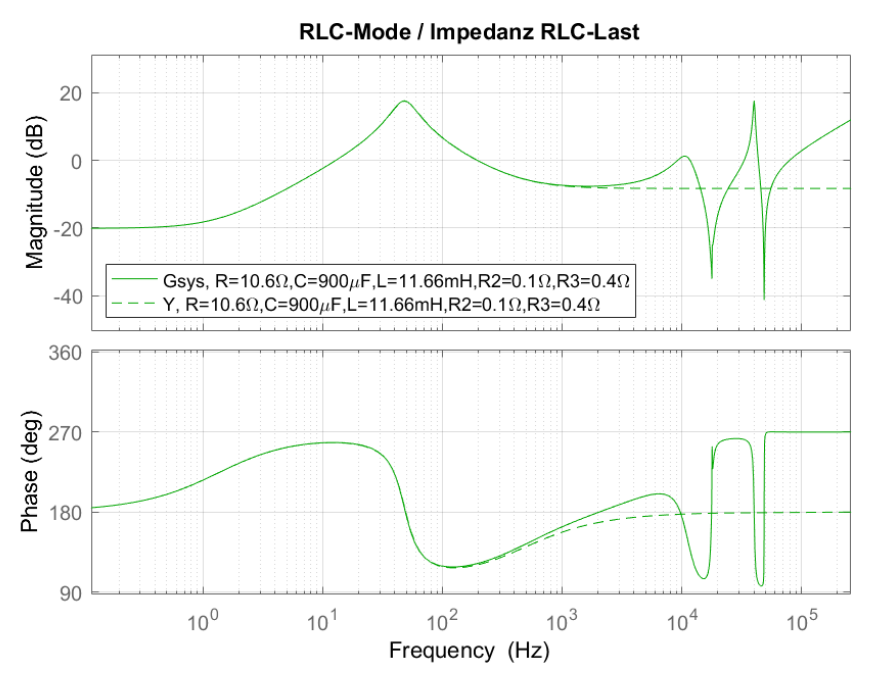

Abbildung 8: Vergleich der simulierten (durchgezogen) und der realen (gestrichelten) Impedanz gemäss Topologie 12 des RLC-Betriebs mit den Werten R=10.6Ω, C=900μF, L=11.66mH, R2=0.1Ω, R3= 0.4Ω. Deutlich sichtbar sind die Effekte des Ausgangsfilters ab der Frequenz von 1kHz.

Im Bereich unter 1 kHz sind aufgrund von Messtoleranzen und Nicht-Linearitäten im Regelkreis nur kleine Abweichungen zu beobachten. Diese sind jedoch vergleichbar mit den Toleranzen von realen Bauteilen. Durch die Möglichkeit von Wertekorrekturen im laufenden Betrieb ist es jederzeit möglich, exakt auf die Testbedingungen abzustimmen.

#### Quellen

- <span id="page-7-0"></span>[1] DKE Deutsche Kommission Elektrotechnik Elektronik Informationstechnik im DIN und VDE. DIN V VDE V 0126-1-1:2013-08, Selbsttätige Schaltstelle zwischen einer netzparallelen und Eigenerzeugungsanlage und dem öffentlichen Netzspannungsnetz.
- <span id="page-7-1"></span>[2] DKE Deutsche Kommission Elektrotechnik Elektronik Informationstechnik im DIN und VDE. VDE-VR-N 4105:2011-08, Erzeugungsanlagen am Niederspannungsnetz - Technische Mindestanforderungen für Anschluss und Parallelbetrieb von Erzeugungsanlagen am Niederspannungsnetz.

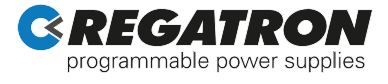

## **Autoren:**

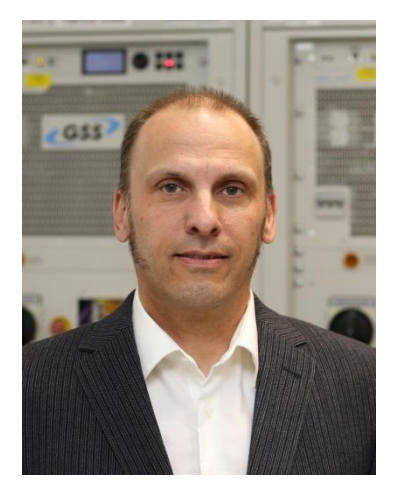

Bruno Ammann, B.Sc. Senior Field Application Engineer REGATRON AG

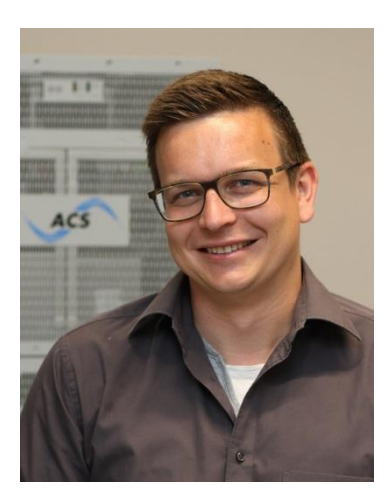

Gabriel Schläpfer, B.Sc. Development Engineer Hardware REGATRON AG

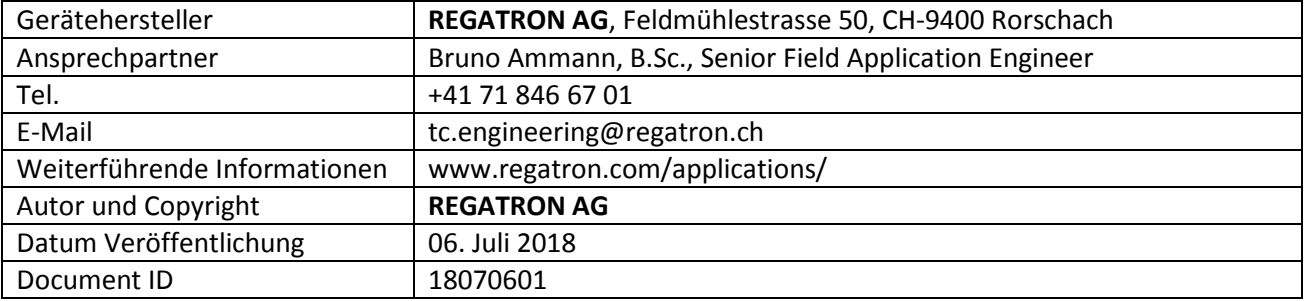

This information is subject to change without notice. \*\*\*\*\*